# ECG Simulator dengan *Digital To Analog Converter*  12-Bit

I Dewa Gede Budi Whinangun<sup>#</sup>, Andjar Pudji, M. Ridha Makruf Jurusan Teknik Elektromedik Poltekkes Kemenkes, Surabaya Jl. Pucang Jajar Timur No. 10, Surabaya, 60245, Indonesia #[budiwhinangun@gmail.com,](mailto:#budiwhinangun@gmail.com) [andjar.pudji@gmail.com,](mailto:andjar.pudji@gmail.com) [m.reedha@gmail.com](mailto:m.reedha@gmail.com)

*Abstract*— **ECG Simulator is a device that can simulate heart signals from humans. This simulation can help in the process of learning Electrocardiograph (ECG) signals, which is one of the cardiac diagnostic sciences. Limited battery life, usually imposing power consumption on the entire portable system. The ECG Simulator is a portable device, so the low power method is an important feature of this system. The low power method aims to improve energy efficiency thereby maximizing reliability and battery life performance so that the lifetime of the ECG Simulator tool can be maximized. The main design consists of the Arduino Mega 2560 microcontroller, the DAC 4921 circuit, the resistor network, the sensitivity selection circuit, and the BPM selection circuit. The basic signal image data used for ECG formation is taken from the ECG recorder using a phantom ECG. Based on the results of applying the low power mode, the power consumption of the tool can be reduced by 0.1476W in the module without load and 0.1428W in the module with a load. As well as the battery life of the 12bit ECG Simulator DAC module can be saved (± 1 hour). This study has confirmed that the use of the 12bit DAC produces ECG signals with good accuracy and the use of low power methods in this study functions effectively. So that in the future this research can be used for learning and to test the function of the ECG device with maximum device life.**

#### *Keyword— BPM, Sensitivity, ECG Simulator*

**Abstrak— ECG Simulator merupakan alat yang mampu mensimulasikan sinyal jantung dari manusia. Simulasi ini dapat membantu dalam proses pembelajaran sinyal Electrocardiograph (ECG) yang menjadi salah satu ilmu diagnostik jantung. Masa pakai baterai yang terbatas, biasanya memaksakan konsumsi daya pada keseluruhan sistem portable. ECG Simulator merupakan salah satu alat yang portable, maka metode daya rendah menjadi fitur penting dari sistem alat ini. Metode daya rendah bertujuan untuk meningkatkan efisiensi energi sehingga memaksimalkan keandalan dan kinerja masa baterai, sehingga masa pakai alat ECG Simulator dapat dimaksimalkan. Rancang bangun utama terdiri dari mikrokontroler Arduino Mega 2560 , rangkaian DAC 4921, Resistor network, rangkaian pemilihan sensitifitas dan rangkaian pemilihan BPM. Data gambar sinyal dasar yang digunakan untuk pembentukan ECG diambil dari ECG recorder dengan menggunakan phantom ECG. Berdasarkan hasil penerapan mode rendah daya, dapat dikurangi konsumsi daya alat sebesar 0.1476W pada kondisi modul tanpa beban dan sebesar 0.1428W pada kondisi modul dengan beban. Serta masa pakai baterai pada modul ECG Simulator DAC 12bit dapat dihemat (± 1jam). Penelitian ini telah mengkonfirmasi bahwa penggunakan DAC 12bit menghasilkan sinyal ECG dengan akurasi yang baik serta penggunaan metode daya rendah pada penelitian ini berfungsi secara efektif. Sehingga kedepannya penelitian ini dapat digunakan untuk pembelajaran dan untuk melakukan uji fungsi alat ECG dengan masa pakai alat yang maksimal.**

#### **Kata Kunci— BPM, Sensitivitas, ECG Simulator**

#### **I. PENDAHULUAN**

Baru-baru ini ada gelombang minat pada daya rendah perangkat dan teknik desain[1]. Daya rendah adalah tren yang muncul yag digunakan untuk memaksimalkan masa pakai baterai[2]. Masa pakai baterai yang terbatas, biasanya memaksakan konsumsi daya pada keseluruhan sistem portable[3]. Efisiensi energy adalah fitur penting dari sistem elektronik modern, karena keinginan perangkat yang portable, permintaan keandalan dan kinerja, untuk memperpanjang masa pakai baterai, perlu mengurangi biaya paket dll[4]. Perangkat elektronik biomedis secara umum terdiri dari pengiriman energi, konversi analog-digital, pemrosesan sinyal dan komunikasi data harus di rancang pada tingkat konsumsi daya

rendah[5]. Perangkat yang kecil dengan daya yang rendah dengan pengaplikasian yang tinggi sangat dibutuhkan [6].

Penyakit jantung telah menjadi penyebab kematian nomor satu untuk periode lebih dari 10 tahun[7]. Setiap tahun 7,2 juta orang meninggal karena penyakit jantung[8]. Elektrokardiogram (EKG) adalah metode untuk mengukur dan mencatat berbagai potensi listrik jantung[9]. Menurut Paul J. Michalek, ECG merupakan perangkat alat kesehatan kelas II, dimana perangkat ini memerlukan kontrol khusus di luar kontrol umum untuk memberikan jaminan keamanan dan efektivitas[10]. Menafsirkan sinyal ECG secara akurat akan meningkatkan tingkat keberhasilan penyakit jantung diagnosa.

Untuk alasan ini, sangat penting bagi dokter atau siswa yang belajar kedokteran dan teknik biomedis melatih diri mereka pada interpretasi sinyal ECG[11].

Pembelajaran dapat dilakukan dengan melihat hasil simulasi sinyal dari alat ECG Simulator, dimana contoh alat yang sudah ada dipasaran adalah Patient Simulator Merek Fluke Tipe PS410 memiliki spesifikasi dasar nilai BPM 30-300 dengan pemilihan sensitivitas 0.5mV, 1.0mV dan 2.0mV. Kemudian ada juga Multiparameter Simulator Merek Fluke Tipe MPS450 memiliki spesifikasi dasar nilai BPM 30-300 dengan pemilihan sensitivitas 0.5 mV-5.5 mV. Penggunan daya rendah pada alat ECG Simulator akan dapat memaksimalkan masa pakai baterai, sehingga waktu dalam proses pembelajaran akan dapat dimaksimalkan juga.

Penelitian sebelumnya I. Valais dan kawan-kawan pada tahun 2014 membuat penelitian dengan judul *Design and Construction of a Prototype ECG Simulator*. Pada penelitian ini terdapat pengaturan BPM yang dihasilkan, dimulai 60, 80, 120,150 dan 180 beat/min[12]. Selanjutnya Radu-Ion Ciucu dan kawan-kawan pada tahun 2015 melakukan penelitian dengan judul *ECG Generation Methods for Testing and a Maintenance of Cardiac Monitors* membuat generator ECG yang lingekapi *Arrhythmia* dan *Normal Sinus Rhytm* signal. Namun dalam penelitian ini tidak dilengkapi dengan pengaturan nilai BPM dan tidak disertakan nilai eror dari hasil penelitian[13]. Tahun 2015 Vidhya V juga melakukan penelitian dengan judul *Synthetic ECG and PPG Signal Generation Using Pulse Shaping* Technique. Pada penelitian ini alat yang dibuat mampu mengeluarkan sinyal EKG dan sinyal PPG dengan detak jantung yang berbeda, hanya dari 50 hingga 150 denyut per menit, menggunakan potensiometer yang terhubung ke port input analog mikrokontroler[14]. Willa Olivia dan Arfian Ahmad tahun 2017 dengan judul Rancang Bangun Kalibrator Elektrokardiogram menggunakan microcontroller AT89S51 dengan DAC Seri 0800 untuk membentuk sinyal jantung.Akan tetapi Alat tersebut hanya memiliki nilai *heart rate* 30,60 dan 120 Beat Per Minute[15]. Gregorius Mario Tani pada tahun 2017 dengan judul Simulator ECG (Phantom Electrocardiograph). Metode yang digunakan adalah menggunakan IC Digital To Analog (DAC) tipe MCP4921 untuk membentuk sinyal jantung yang diinginkan Akan tetapi Alat tersebut hanya memiliki nilai *heart rate* dengan rentang 30-110 Beat Per Minute[16]. Pada Tahun 2019, Jan-Christoph Edelmann melakukan penelitian dengan judul *An ECG simulator with a novel ECG profile for physiological signals*. Pada penelitian tersebut dihasilkan nilai BPM mulai dari 40 sampai 180 BPM[17].

Dari penelitian-penelitian sebelumnya kurang adanya pembahasan alat simulator ECG yang menggunakan *low power* untuk konsumsi daya. Berdasarkan hasil identifikasi dari latar belakang masalah di atas maka penulis ingin mengembangkan alat simulator ECG yang menggunakan *low power* untuk konsumsi daya dengan 12 channel meliputi lead I, lead II, lead III, aVR, aVF, aVL, V1, V2, V3, V4, V5, dan V6 yang akan ditampilkan di kertas ECG dengan nilai sensitivitas 1mV dan 2mV. Menggunakan metode pembentukan sinyal jantung dan respirasi dengan DAC 12-bit dan konsumsi daya yang rendah nantinya diharapkan simulator ECG dapat digunakan untuk pembelajaran dan untuk melakukan uji fungsi alat ECG.

#### **II. BAHAN-BAHAN DAN METODE**

#### *A. Setting Percobaan*

Pada penelitian ini pembetukan sinyal jantung memiliki output 10 sadapan (RA, LA, LL, RL, V1, V2, V3, V4, V5, dan V6). Mengeluarkan keluaran sinyal lead I, lead II, lead III, aVR, aVL, aVF, V1, V2, V3, V4, V5, dan V6 dengan sensitivitas 1mV dan 2mV serta rentang BPM 30, 60, 120, 180, dan 240 apabila direkam dengan ECG.

#### *1) Bahan dan Alat*

Pada penelitian ini menggunakan IC DAC 12-bit MCP 4921 sebagai pengolah data digital menjadi sinyal analog. Modul mikrokontroler Arduino Mega 2560 sebagai pusat kontrol dan penyimpan *data array*. Tombol yang digunakan untuk pengaturan BPM dan sensitivitas adalah jenis *push on*. Sedangkan untuk tampilanya digunakan LCD Karakter 16x2 yang dikontrol melalui I2C. Baterai yang digunakan adalah baterai *Li-ion* dengan kemampuan *rechargeableI*.

#### *2) Eksperimen*

Pada penelitian ini setelah perancangan selesai maka dilakukan pembandingan hasil perangkat ini dengan Phantom ECG pembanding (Bio Tek, Model: ECGPlus, SN: 91219) yang dilengkapi dengan pengaturan BPM 30, 60, 120, 180, dan 240 serta pengaturan sensitivitas 0,5mV, 1mV, 1,5mV, dan 2mV. Pada tahap pembandingan, ECG Simulator diuji menggunakan Phantom EKG pembanding pada semua range (30, 60, 120, 180, dan 240 BPM). Kemudian selanjutnya dilakukan pengujian konsumsi daya antara ECG simulator yang telah menggunakan mode rendah daya dan ECG simulator yang belum menggunakan mode rendah daya.

#### *B. Diagram Balok*

Pada penelitian ini *data array* disimpan dalam mikrokontroler dalam bentuk program. Mikrokontroler akan menyesuakikan dengan perintah dari kontrol tombol *push on* untuk pemilihan nilai BPM dan Sensitivitas. Pemilihan nilai BPM dilakukan dengan menekan tombol pengaturan BPM yang kemudian juga akan ditampilkan pada display LCD 2x16. Sedangkan blok RA, LA, LL, RL, V1, V2, V3, V4, V5, dan V6 akan menerima bentuk sinyal yang dikeluarkan oleh DAC dalam bentuk Analog yang sebelumnya telah diolah dalam blok *Resistor Network Circuit*. Blok *Resistor Network Circuit* ini berfungsi untuk memberikan perbedaan impedansi pada setiap keluaran Lead. Hasil keluaran sinyal dari *Resistor Network Circuit* selanjutnya akan dihubungkan dan dibaca oleh ECG Recorder.

### Prosiding Seminar Nasional Kesehatan **ISSN:** 2656-8624

## Politeknik Kesehatan Kementerian Kesehatan Surabaya

Surabaya, 28 Nopember 2020

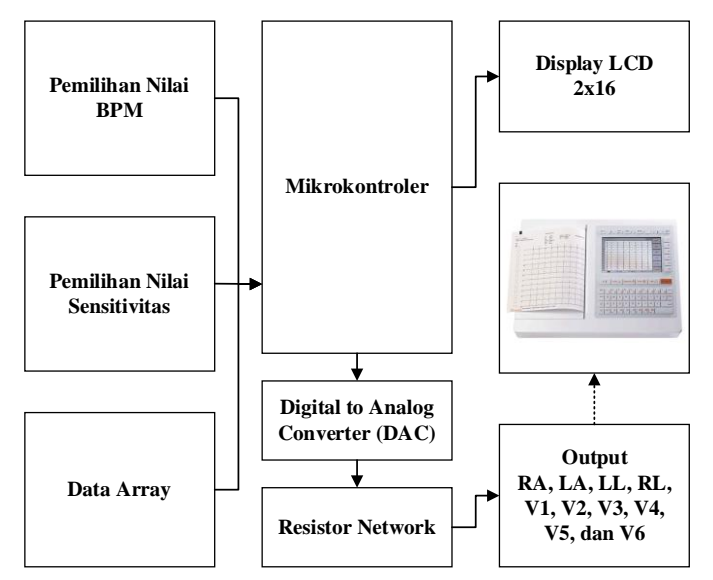

Gambar. 1.Blok Diagram Modul ECG Simulator

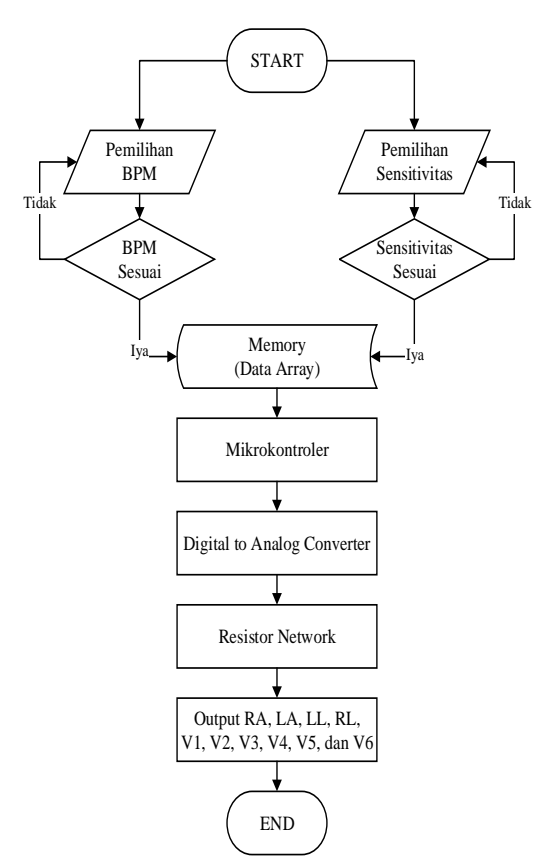

Gambar. 2.Diagram Alir Modul ECG Simulator

#### *C. Diagram Alir*

Diagram alir menunjukkan alur perjalanann pembacaan program pada ECG Simulator. Setelah pengaturan BPM dan sensitivitas sesuai, mikrokontroler akan mengeluarkan output data ke rangkaian Digital to Analog Converter (DAC).

Rangkaian DAC akan mengubah data digital ke data analog yang kemudian di kondisikan oleh *Resistor Network Circuit* menjadi sepuluh outputan.

#### *D. Rangkaian Analog*

Bagian penting dari penelitian ini adalah rangkaian analog yang dijelaskan pada Gambar 3 (rangkaian mikrokontoler dan display), Gambar 4 (rangkaian DAC), dan Gambar 5 (rangkaian *resistor network*). Sirkuit tersebut digunakan untuk memproses data sinyal ECG dari penyimpanan *data array* hingga output untuk sadapan ECG *recorder*.

#### *1) Rangkaian Mikrokontoler dan Display*

Rangkaian kontrol ditunjukan pada Gambar. 4dengan ArduinoMega 2560 sebagai pusat kontrol. Terdapat 2 *push button* pengaturan untuk pemilihan BPM dan sensitivitas yang menghubungkan atau memutuskan antara GND dengan inputan pada pin9 dan pin10 pada ArduinoMega 2560. Terdapat juga *push button* pemilihan sensitivitas yang memutuskan atau menghubungkan GND dengan pin11 pada ArduinoMega 2560. LCD karakter 2x16 berfungsi sebagai display untuk menampilkan pemilihan BPM dan sensitivitas yang dikontrol dengan modul I2C.

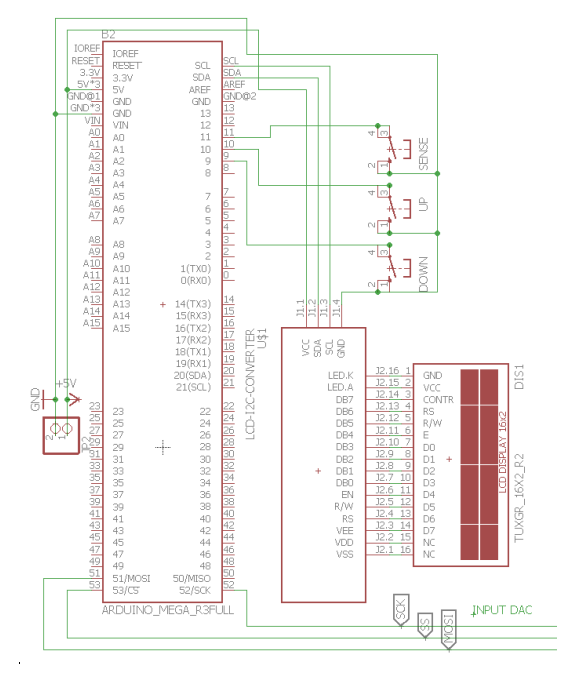

Gambar. 3. Rangkaian Mikrokontoler dan Display

#### *2) Rangkaian DACRangkaian DAC*

Merupakan rangkaian yang digunakan untuk mikrokontroler dapat berkomunikasi dengan DAC MCP4921 yaitu melalui PIN CS, SCK dan SDI. Mikrokontroler akan memberikan bentuk sinyal digital melalui program dan DAC MCP4921 akan menterjemahkan menjadi data analog dengan resolusi 12-bit.

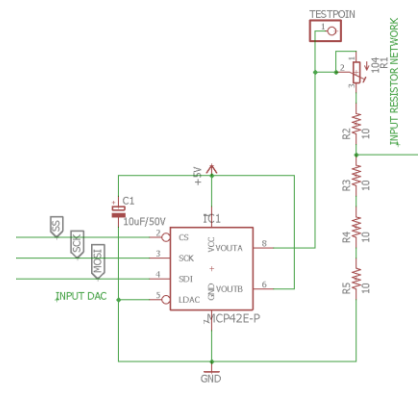

Gambar. 4.Rangkaian DAC

#### *3) Rangkaian Resistor Network*

Rangkaian *Resistor Network* pada Gambar. 5 digunakan untuk membagi nilai sinyal ECG sesuai impedansi tubuh. Berikut merupakan rincian dari pin kontektornya: pin1 = LL, pin2 = LA,  $pin3 = RA$ ,  $pin4 = RL$ ,  $pin5 = V1$ ,  $pin 6 = V2$ ,  $pin 7 = V3$ ,  $pin8 = V4$ ,  $pin9 = V5$ , dan  $pin10 = V6$ . Selanjutnya nilai sinyal di setiap pinya dapat dihitung dengan rumus sebagai berikut jika diumpamakan INPUT\_RESISTOR\_NETWORK = INPUT :

$$
V(pin1) = \frac{R13}{R12 + R13} \times \text{INPUT}
$$
  
\n
$$
= \frac{2K2}{560K + 2K2} \times \text{INPUT}
$$
  
\n
$$
= \frac{2K2}{2760} \times \text{INPUT} = 0,7971014492 \times \text{INPUT}
$$
  
\n
$$
V(pin2) = \frac{R15}{R14 + R15} \times \text{INPUT}
$$
  
\n
$$
= \frac{2K2}{3K9 + 2K2} \times \text{INPUT}
$$
  
\n
$$
= \frac{2K2}{3K2} \times \text{INPUT} = 0,3606557377 \times \text{INPUT}
$$
  
\n
$$
V(pin3) = \frac{R17}{R16 + R17} \times \text{INPUT}
$$
  
\n
$$
= \frac{2K2}{22K + 2K2} \times \text{INPUT}
$$
  
\n
$$
= \frac{2K2}{24K2} \times \text{INPUT} = 0,090909090 \times \text{INPUT}
$$
  
\n
$$
V(pin4) = \text{GND}
$$
  
\n
$$
V(pin5) = \frac{R6 + R7}{R1 + R2 + R3 + R4 + R5 + R6 + R7} \times \text{INPUT}
$$
  
\n
$$
= \frac{5K1}{3K9 + 3K9 + 2K + 33K + 2K + 2K7 + 2K4} \times \text{INPUT}
$$
  
\n
$$
= \frac{5K1}{49K9} \times \text{INPUT} = 0,1022044088176353 \times \text{INPUT}
$$
  
\n
$$
V(pin6) = \frac{R1 + R2 + R3 + R4 + R5 + R6 + R7}{R1 + R2 + R3 + R4 + R5 + R6 + R7} \times \text{INPUT}
$$
  
\n
$$
= \frac{2K4}{3K9 + 3K9 + 2K + 33K + 2K + 2K7 + 2K4} \times \text{INPUT}
$$
  
\n
$$
= \frac{2K4}{3K9 + 3K9 + 2K + 33K + 2K + 2K7 + 2K4} \times \text
$$

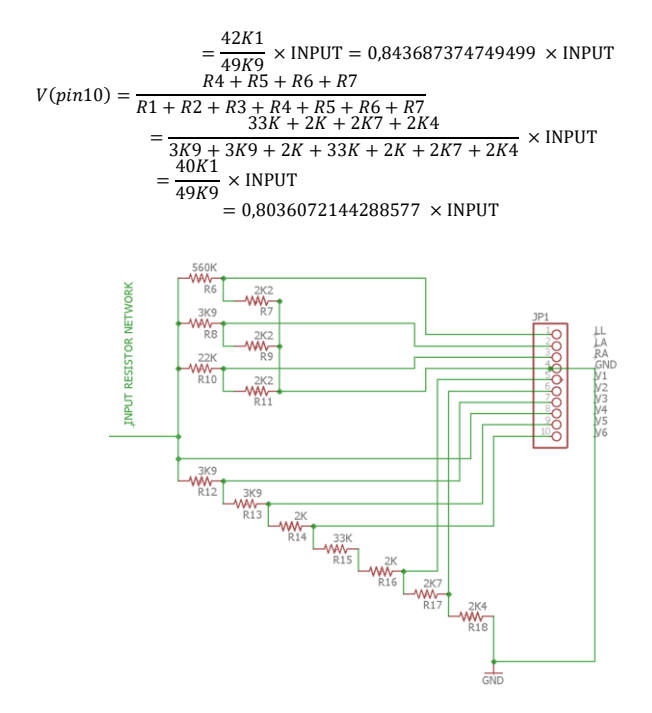

Gambar. 5.Rangkaian Resistor Network.

#### **III. HASIL**

Dalam penelitian ini, modul ECG Simulator telah dibandingkan dengan alat pembanding *ECG Simulator*(BioTek, Model : ECGPlus, SN : 91219). Hasilnya modul memiliki nilai error BPM yang lebih rendah dibandingkan dengan alat pembanding Selanjutnya dibandingkan nilai konsumsi daya antara modul ECG Simulator dengan mode rendah daya dan modul ECG Simulator tanpa mode rendah daya. Hasilnya masa pakai baterai pada modul ECG Simulator Dengan DAC 12bit dapat dihemat  $(\pm 1)$ jam) dengan menerapkan mode rendah daya.

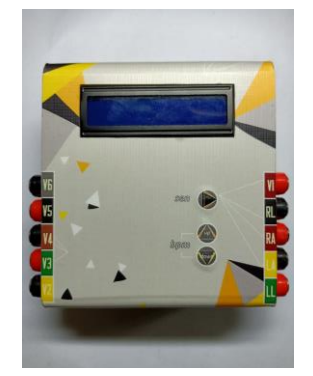

Gambar. 6. Tampilan Modul ECG Simulator

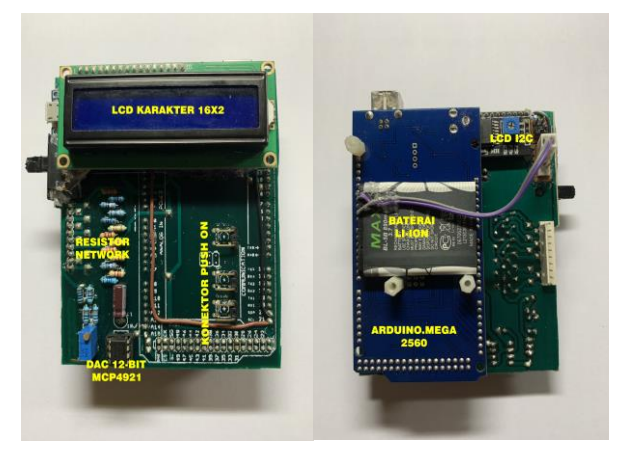

Gambar. 7. Bagian Komponen Modul ECG Simulator

#### *1) Rancang Bangun ECG Simulator*

Foto bagian tampilan dan bagian komponen dari modul ECG Simulator ditunjukkan pada Gambar 6 dan Gambar 7. Bagian tampilan terdiri dari LCD karakter, tombol *push on*, dan konektor output sebanyak 10 buah. Sedangkan bagian komponen terdiri dari LCD karakter 16x2, I2C, konektor tombol *push on*, rangkaian *resistor network*, DAC, baterai, dan ArduinoMega 2560.

#### *2) Listing Program untuk Arduino Holter Monitor*

Dalam penelitian ini, listing programnya dapat dibagi menjadi 11 bagian, diantaranya yaitu, Program Set Up Mode Rendah Daya, Program Set Up SPI Interface, Program Timer2 Interrupt, Program Pengaturan Sensitivitas, Program Pengaturan BPM, Program Data Sampel Sinyal ECG, Program Pengaturan Jumlah Sampel Data, Program Perhitungan Periode Sampel Data dengan Periode Diam, Program Fungsi Interrupt, Program Pengiriman DTOA, dan Program Tampilan LCD.

Listing program 1. Program Set Up Mode Rendah Daya

#include <avr/power.h> void setup() { pinMode(1, OUTPUT);pinMode(2, OUTPUT);pinMode(3, OUTPUT); pinMode(4, OUTPUT); pinMode(5, OUTPUT);pinMode(6, OUTPUT); pinMode(7, OUTPUT);pinMode(8, OUTPUT);pinMode(12, OUTPUT); pinMode(13,OUTPUT);pinMode(14, OUTPUT);pinMode(15, OUTPUT); pinMode(16, OUTPUT);pinMode(17, OUTPUT);pinMode(18, OUTPUT); pinMode(19, OUTPUT); pinMode(22, OUTPUT);pinMode(23, OUTPUT); pinMode(24, OUTPUT);pinMode(25, OUTPUT);pinMode(26, OUTPUT); pinMode(27, OUTPUT);pinMode(28, OUTPUT);pinMode(29, OUTPUT); pinMode(30, OUTPUT);pinMode(31, OUTPUT);pinMode(32, OUTPUT); pinMode(33, OUTPUT);pinMode(34, OUTPUT);pinMode(35, OUTPUT); pinMode(36, OUTPUT);pinMode(37, OUTPUT);pinMode(38, OUTPUT); pinMode(39, OUTPUT);pinMode(40, OUTPUT);pinMode(41, OUTPUT); pinMode(42, OUTPUT);pinMode(43, OUTPUT);pinMode(44, OUTPUT); pinMode(45, OUTPUT);pinMode(46, OUTPUT);pinMode(47, OUTPUT); pinMode(48, OUTPUT);pinMode(49, OUTPUT);pinMode(50, OUTPUT); digitalWrite(1, LOW);digitalWrite(2, LOW);digitalWrite(3, LOW); digitalWrite(4, LOW);digitalWrite(5, LOW);digitalWrite(6, LOW); digitalWrite(7, LOW);digitalWrite(8, LOW); digitalWrite(12, LOW); digitalWrite(13, LOW);digitalWrite(14, LOW);digitalWrite(15, LOW);

digitalWrite(16, LOW);digitalWrite(17, LOW);digitalWrite(18, LOW); digitalWrite(19, LOW);digitalWrite(22, LOW);digitalWrite(23, LOW); digitalWrite(24, LOW);digitalWrite(25, LOW);digitalWrite(26, LOW); digitalWrite(27, LOW);digitalWrite(28, LOW);digitalWrite(29, LOW); digitalWrite(30, LOW);digitalWrite(31, LOW);digitalWrite(32, LOW); digitalWrite(33, LOW);digitalWrite(34, LOW);digitalWrite(35, LOW); digitalWrite(36, LOW);digitalWrite(37, LOW);digitalWrite(38, LOW); digitalWrite(39, LOW);digitalWrite(40, LOW);digitalWrite(41, LOW); digitalWrite(42, LOW);digitalWrite(43, LOW);digitalWrite(44, LOW); digitalWrite(45, LOW);digitalWrite(46, LOW);digitalWrite(47, LOW); digitalWrite(48, LOW);digitalWrite(49, LOW);digitalWrite(50, LOW); pinMode(A1, OUTPUT);pinMode(A2, OUTPUT);pinMode(A3, OUTPUT); pinMode(A4, OUTPUT);pinMode(A5, OUTPUT);pinMode(A6, OUTPUT); pinMode(A7, OUTPUT);pinMode(A8, OUTPUT);pinMode(A9, OUTPUT); pinMode(A10, OUTPUT);pinMode(A11, OUTPUT); pinMode(A12, OUTPUT);pinMode(A13, OUTPUT); pinMode(A14, OUTPUT);pinMode(A15, OUTPUT); digitalWrite(A1, LOW);digitalWrite(A2, LOW);digitalWrite(A3, LOW); digitalWrite(A4, LOW);digitalWrite(A5, LOW);digitalWrite(A6, LOW); digitalWrite(A7, LOW);digitalWrite(A8, LOW);digitalWrite(A9, LOW); digitalWrite(A10, LOW);digitalWrite(A11, LOW);digitalWrite(A12, LOW); digitalWrite(A13, LOW);digitalWrite(A14, LOW);digitalWrite(A15, LOW); power\_adc\_disable(); power\_usart0\_disable(); power\_usart2\_disable(); power\_timer1\_disable(); power\_timer3\_disable(); power\_timer4\_disable(); power\_timer5\_disable();

Pada listing program 1, dilakukan penonaktifkan LED Builtin, mengkondisikan pin analog sebagai pin digital dan dalam logika LOW, mengkondisikan pin digital yang tidak digunakan sebagai OUTPUT dan dalam logika LOW, menonaktifkan komponen-komponen yang tidak diperlukan seperti power adc, power usart0, power usart1, power timer1, power timer3, power timer4, power timer5.

Listing Program 2. Program Timer2 Interrupt

| TIMSK2 $&=- (1 << T OIE2)$ :                                                   |  |
|--------------------------------------------------------------------------------|--|
| TCCR2A $<((1 \ll WGM21) \mid (1 \ll WGM20))$ ;                                 |  |
| TCCR2B &= $\sim$ (1 << WGM22);ASSR &= $\sim$ (1 << AS2);                       |  |
| TIMSK2 &= ~ $(1 \ll OCIE2A)$ ;TCCR2B $\mid = (1 \ll CS22) \mid (1 \ll CS20)$ ; |  |
| TCCR2B $&= \sim (1 \ll CS21);$ tent2 = 131;TCNT2 = tent2;                      |  |
| $TIMEK2$ = (1 << TOIE2);                                                       |  |

Pada listing program 2, penulis menggunakan timer2 yang diprogram untuk menghitung tepat 1.000 milidetik sebelum melakukan interupsi. Timer2 memiliki 8-bit dan counts upwards, dimana saat mencapai 255 timer akan "overflows" dan kembali ke nol. Dengan memilih clock pre-scaler sebesar 128 untuk membagi dengan, akan didapat tingkat hitung 8 usec per hitungan untuk Timer2. Jadi dibutuhkan 125 Timer2 clock ticks untuk mendapatkan 1.000 msec (.000008 \* 125 = 0.001 sec). Oleh karena itu, harus dimuat pencacah Timer2 dengan (256 - 125 = 131) TCNT=131 sebagai permulaan awal menghitung untuk didapatkan pengulangan setiap 1.000 msec.

Listing Program 3. Program Perhitungan Periode Sampel Data dengan Periode Diam

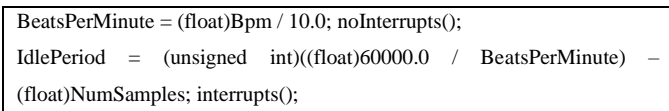

Pada listing program 3, nilai variabel IdlePeriod akan mempengaruhi nilai jeda atau periode dari keluarnya bentuk sinyal ECG yang 1 ke bentuk sinyal ECG yang berikutnya. Untuk BPM rendah nilai IdlePeriod akan semakin besar. Misalnya pada BPM 60 maka nilai IdlePeriod ini akan bernilai 500 ms. Untuk nilai BPM 60 sendiri bentuk sinyal akan memiliki periode 500 ms untuk dikeluarkan DAC dan jeda akan bernilai sepanjang 500 ms. Jadi total untuk BPM 60 adalah 1000 ms dari sinyal ECG ke sinyal ECG berikutnya.

Listing Program 4. Program Fungsi Interrupt

```
switch (State) {
 case INIT:
     QRSCount = 0; IdleCount = 0; State = QRS;
 break; case QRS:
     DTOA_Send(y_data[QRSCount]); QRSCount++;
     if (QRSCount >= NumSamples) {
     ORSCount = 0; DTOA_Send(y_data[0]); State = IDLE; }
break; case IDLE:
      IdleCount++; if (IdleCount >= IdlePeriod) {
     I = 0; State = QRS; }
break; default: break; }
```
Listing program 4, difungsikan untuk mengatur interupsi output sinyal. Dimana akan output akan dibagi menjadi dua kondisi, yaitu kondisi saat *NumSamples count* dan kondisi saat *IdlePeriod count.*

Listing Program 5. Program Pengiriman DTOA

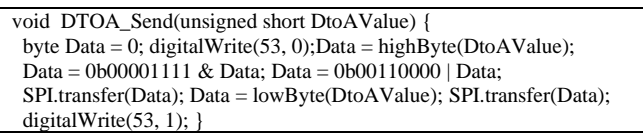

Pada listing program 5, pin53 digunakan untuk mengeksekusi perintah. Dimana program ini berfungsi untuk mengatur D/A agar dapat mengirimkan 12bit ke DAC MCP4921 melalui *SPI interface*.

#### *3) Pengukuran nilai konsumsi daya*

Pada pengkuran nilai konsumsi daya, dilakukan pengukuran antara modul ECG simulator yang belum menggunakan mode rendah daya dengan modul ECG simulator yang sudah menggunakan mode rendah daya. Pengukuran nilai daya dilakukan setiap 30 menit sekali. Pengukuran ini dilakukan pada empat kondisi.

Tabel I. PENGUKURAN DAYA PADA KONDISI TANPA MODE LOW POWER DAN TANPA BEBAN.

| Waktu | Daya Baterai (W) |
|-------|------------------|
| 00.00 | 0.5079           |
| 00.30 | 0.4811           |
| 01.00 | 0.4795           |
| 01.30 | 0.4783           |
| 02.00 | 0.4826           |
| 02.30 | 0.4859           |
| 03.00 | 0.4798           |
| 03.30 | 0.4749           |
| 04.00 | 0.0154           |

Tabel II. PENGUKURAN DAYA PADA KONDISI DENGAN MODE LOW POWER DAN TANPA BEBAN.

| Waktu | Daya Baterai (W) |
|-------|------------------|
| 0:00  | 0.3603           |
| 0:30  | 0.3649           |
| 1:00  | 0.3642           |
| 1:30  | 0.3593           |
| 2:00  | 0.3615           |
| 2:30  | 0.3612           |
| 3:00  | 0.3594           |
| 3:30  | 0.3616           |
| 4:00  | 0.3634           |
| 4:30  | 0.3624           |
| 5:00  | 0.0601           |

Tabel III. PENGUKURAN DAYA PADA KONDISI TANPA MODE LOW POWER DAN DENGAN BEBAN.

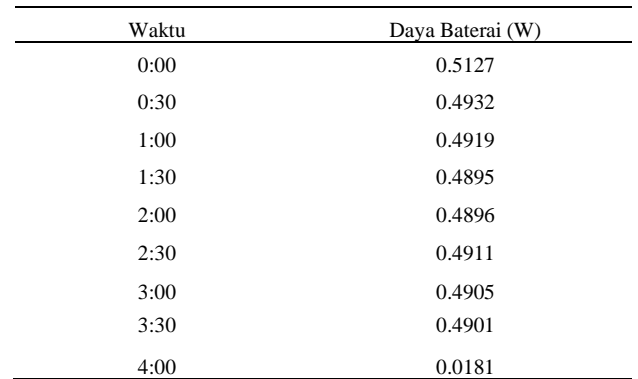

| Waktu | Daya Baterai (W) |
|-------|------------------|
| 00.00 | 0.3699           |
| 00.30 | 0.3665           |
| 01.00 | 0.3676           |
| 01.30 | 0.3641           |
| 02.00 | 0.3670           |
| 02.30 | 0.3670           |
| 03.00 | 0.3648           |
| 03.30 | 0.3661           |
| 04.00 | 0.3650           |
| 04.30 | 0.3660           |
| 05.00 | 0.0330           |

Tabel IV. PENGUKURAN DAYA PADA KONDISI DENGAN MODE LOW POWER DAN DENGAN BEBAN.

#### *4) Error BPM (Beats Per Minutes)*

Berdasarkan hasil perbandingan nilai BPM antara modul ECG simulator dibandingkan terlebih dahulu dengan alat pembanding didapat nilai error(%) seperti tabel dibawah.

Tabel V. PERHITUNGAN NILAI ERROR MODUL ECG SIMULATOR PRINTOUT SENSITIVITAS 1 MV

| Nilai Setting | Error $(\%)$ |
|---------------|--------------|
| 30            | 0.320        |
| 60            | 0.560        |
| 120           | 0.162        |
| 180           | 0.646        |
| 240           | 0.488        |

Tabel VI. PERHITUNGAN NILAI ERROR MODUL ECG SIMULATOR PRINTOUT SENSITIVITAS 2 MV

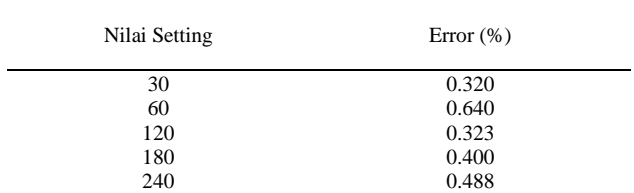

Tabel VII. PERHITUNGAN NILAI ERROR ECG SIMULATOR PEMBANDING PRINTOUT SENSITIVITAS 1 MV

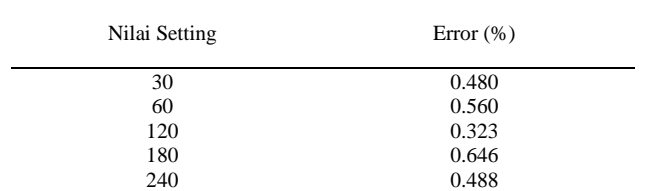

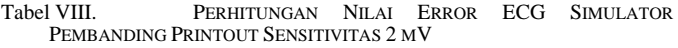

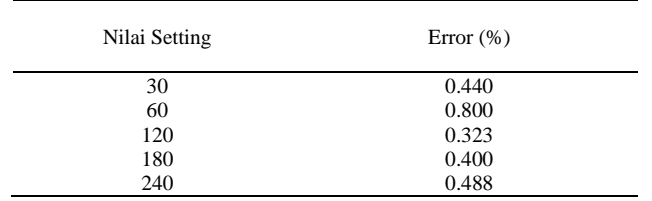

Dari ke empat tabel, pada seting sensitivitas 1mV (Table V dan Table VII) dapat dilihat nilai error pada pengaturan BPM 30 dan 120 memiliki selisih sebesar 0,16%. Sedangkan untuk nilai BPM lainya memiliki nilai error yang sama yaitu dengan selisih 0%. Sedangkan pada seting 2mV (Table VI dan Table VIII) dapat dilihat nilai error pada pengaturan BPM 30 memiliki selisih sebesar 0,12% dan pada pengaturan BPM 60 terdapat selisih sebesar 0,16%. Sedangkan untuk nilai BPM lainya memiliki nilai error yang sama yaitu dengan selisih 0%.

#### *5) Perbandingan nilai konsumsi daya*

Dari hasil pengambilan data nilai konsumsi daya akan dibandingkan perbedaan antara modul yang telah menggunakan mode rendah daya dengan modul yang belum menggunakan mode rendah daya.

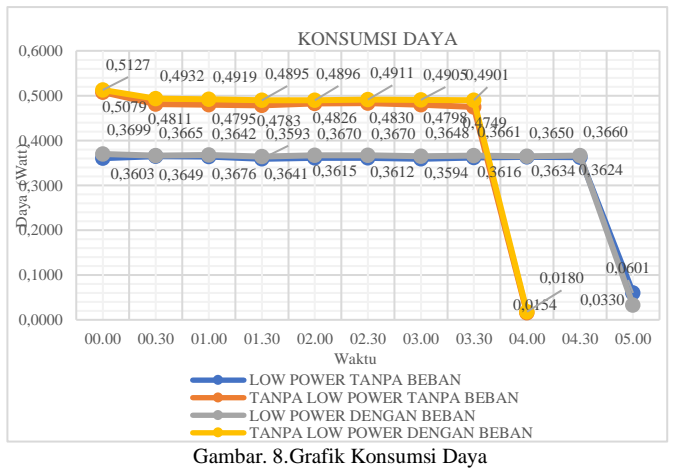

Dari grafik diatas dapat dilihat, dihasilkan penghematan nilai konsumsi daya antara alat dalam kondisi "low power tanpa beban" dengan "tanpa low power tanpa beban" sebesar 0.1476W pada awal penggunaan alat. Sedangkan antara alat dalam kondisi "low power dengan beban" dengan "tanpa low power dengan beban" menghasilkan penghematan nilai daya sebesar 0.1428W pada awal penggunaan alat.

#### **IV. PEMBAHASAN**

Modul ECG simulator telah diuji dengan lengkap pada penelitian ini. Berdasarkan nilai BPM, outputan modul ECG simulator telah menghasilkan nilai pengukuran yang cukup

sesuai dengan alat pembanding pada seting BPM 30-240 dan dengan nilai sensitivitas 1mV serta 2mV.

Dengan menonaktifkan pin LED Builtin, mengkondisikan pin analog sebagai pin digital dan dalam logika LOW, mengkondisikan pin digital yang tidak digunakan sebagai OUTPUT dan dalam logika LOW, menonaktifkan komponenkomponen yang tidak diperlukan, menggunakan mode bypass dan melepas komponen regulator dari board, serta melepas LED indikator POWER dari Arduino Mega 2560, dihasilkan penghematan nilai konsumsi daya antara alat dalam kondisi "low power tanpa beban" dengan "tanpa low power tanpa beban" sebesar 0.1476W pada awal penggunaan alat. Sedangkan antara alat dalam kondisi "low power dengan beban" dengan "tanpa low power dengan beban" menghasilkan penghematan nilai daya sebesar 0.1428W pada awal penggunaan alat. Karena konsumsi daya alat tanpa mode "low power" lebih tinggi maka daya tahan baterai pada alat tersebut lebih rendah dibandingkan alat dengan mode "low power", dimana dari grafik dapat diketahui bahwa alat dengan mode "low power" memiliki daya tahan baterai lebih lama (± 1jam).

#### **V. KESIMPULAN**

Penelitian ini telah mendemonstrasikan perkembangan ECG Simulator untuk mampu mensimulasikan sinyal jantung dari manusia dan dapat membantu dalam proses pembelajaran Electrocardiograph (ECG) yang menjadi salah satu ilmu diagnostik untuk mendiagnosis penyakit yang pada jantung. Penelitian ini dibangun dengan mikrokontroler ArduinoMega 2560 dan beberapa rangkaian analog serta tampilan pada LCD Karakter 16x2. Penelitian ini telah membuktikan bahwa keakuratannya layak digunakan untuk berlatih menginterpretasikan sinyal jantung. Selain itu dibuktikan juga bahwa penggunaan mode rendah daya pada arduino cukup berpengaruh dalam penghematan konsumsi daya. Kedepannya, penelitian ini dapat dibuat dan digunakan sebagai alat pembelajaran di institusi pendidikan dengan biaya rendah serta dapat dikembangkan dengan menggunakan mikrokontroler lainya untuk dapat lebih menghemat konsumsi dayanya.

#### DAFTAR PUSTAKA

- [1] M. Horowitz, T. Indermaur, and R. Gonzalez, "Low-Power Digital Design," in *IEEE Symposium on Low Power Electronic*, 1994, pp. 8– 11.
- [2] B. Preeti, S. S. Kerur, K. Z. Joseph, A. Rathod, S. Vaidhya, and V. K, "Design and implementation of low power multiplier using vedic multiplication technique," *IJCSC) Int. J. Comput. Sci. Commun.*, vol. 120, no. 6, pp. 767–785, 2018.
- [3] A. Nandal and D. Kumar, "A Study on Adiabatic Logic Circuits for Low Power Applications," *Int. J. Eng. Res. Technol.*, vol. 5, no. 3, pp. 1–7, 2017.
- [4] M. J. Rani and T. Suguna, "Survey on Power Optimization Techniques for Low PowerVLSI Circuitsin Deep Submicron Technology," *Int. J. VLSI Des. Commun. Syst.*, vol. 9, no. 1, pp. 01- 15, 2018.
- [5] A. P. Chandrakasan, N. Verma, and D. C. Daly, "Ultralow-Power Electronics for Biomedical Applications," *Annu. Rev. Biomed. Eng.*, vol. 10, no. 1, pp. 247–274, 2008.
- [6] P. Anirvinnan, V. S. Parashar, D. Aneesh Bharadwaj, and B. S. Premananda, "Low power AVLS-TSPC based 2/3 pre-scaler," *Int. J. Eng. Adv. Technol.*, vol. 9, no. 1, pp. 6687–6693, 2019.
- [7] S. Y. Lee, J. H. Hong, C. H. Hsieh, M. C. Liang, S. Y. C. Chien, and K. H. Lin, "Low-power wireless ECG acquisition and classification system for body sensor networks," *IEEE J. Biomed. Heal. Informatics*, vol. 19, no. 1, pp. 236–246, 2015.
- [8] S. Mahmud, H. Wang, Y. Kim, and D. Li, "An inexpensive and ultralow power sensor node for wireless health monitoring system," in *2015 17th International Conference on E-Health Networking, Application and Services, HealthCom 2015*, 2015, pp. 495–500.
- [9] M. Gerais, B. Fg, R. Aaa, R. RS, R. Es, and D. F. Jb, "Quantitative Analysis of Normal Electrocardiogram from Tele Minas Saúde," *J. Biostat. Biometric Appl.*, vol. 3, no. 2, pp. 2–5, 2018.
- [10] P. J. Michalek, "An Authentic ECG Simulator," University of Central Florida, 2006.
- [11] E. Güney, Z. Ekşi, and M. Çakiroǧlu, "A novel ECG simulator based on MATLAB Web Figure," *Adv. Eng. Softw.*, vol. 45, no. 1, pp. 167– 174, 2012.
- [12] I. Valais, G. Koulouras, G. Fountos, C. Michail, D. Kandris, and S. Athinaios, "Design and Construction of a Prototype ECG Simulator," *Des. Constr. a Prototype ECG Simulator*, vol. 3, no. 9, pp. 11–18, 2014.
- [13] R. Ciucu, George, D. A. Dragomir, Costin, and F. C. Adochiei, "ECG Generation Methods for Testi ing and Maintenance of Cardiac Monitors," in *ECG Genera ation Methods for Testi ing and Maintenance of Cardiac Monitors*, 2015, pp. 19–21.
- [14] V. Vidhya and D. Unnikrishnan, "Synthetic ECG and PPG signal generation using pulse shaping technique," in *12th IEEE International Conference Electronics, Energy, Environment, Communication, Computer, Control: (E3-C3), INDICON 2015*, 2016, pp. 1–6.
- [15] W. Olivia and A. Ahmad, "Rancang Bangun Kalibrator Elektrokardiogram Design and construct of Electrocardiogram Calibrator," *Ranc. Bangun Kalibrator Elektrokardiogram Des. Constr. Electrocardiogram Calibrator*, vol. 19, no. 1, pp. 9–17, 2017.
- [16] G. M. Tani, P. C. Nugraha, and Syaifudin, "Simulasi ECG (Phantom electrocardiograph) Berbasis Mikrokontroler," in *Simulasi ECG (Phantom electrocardiograph) Berbasis Mikrokontroler*, 2017, pp. 1–9.
- [17] J. C. Edelmann, D. Mair, D. Ziesel, M. Burtscher, and T. Ussmueller, "An ECG simulator with a novel ECG profile for physiological signals," *J. Med. Eng. Technol.*, vol. 42, no. 7, pp. 501–509, 2018.